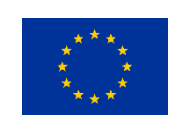

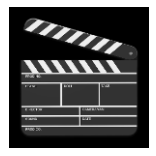

## **Mission citoyenneté européenne**

## **Filmer et poster sa vidéo**

Dans le cadre de la réalisation de la vidéo, il est indispensable dans un premier temps de transmettre aux familles concernées l'autorisation de droit à l'image et à la voix que vous pouvez télécharger [ici.](https://monnuage.ac-versailles.fr/s/q7oiXGypC8A9eiN)

Vous avez plusieurs possibilités de supports pour filmer vos élèves ; l'option de réaliser un montage vous est proposée. La vidéo finalisée pourra être déposée [ici.](https://monnuage.ac-versailles.fr/s/GWBPDRLpD5M4Skk)

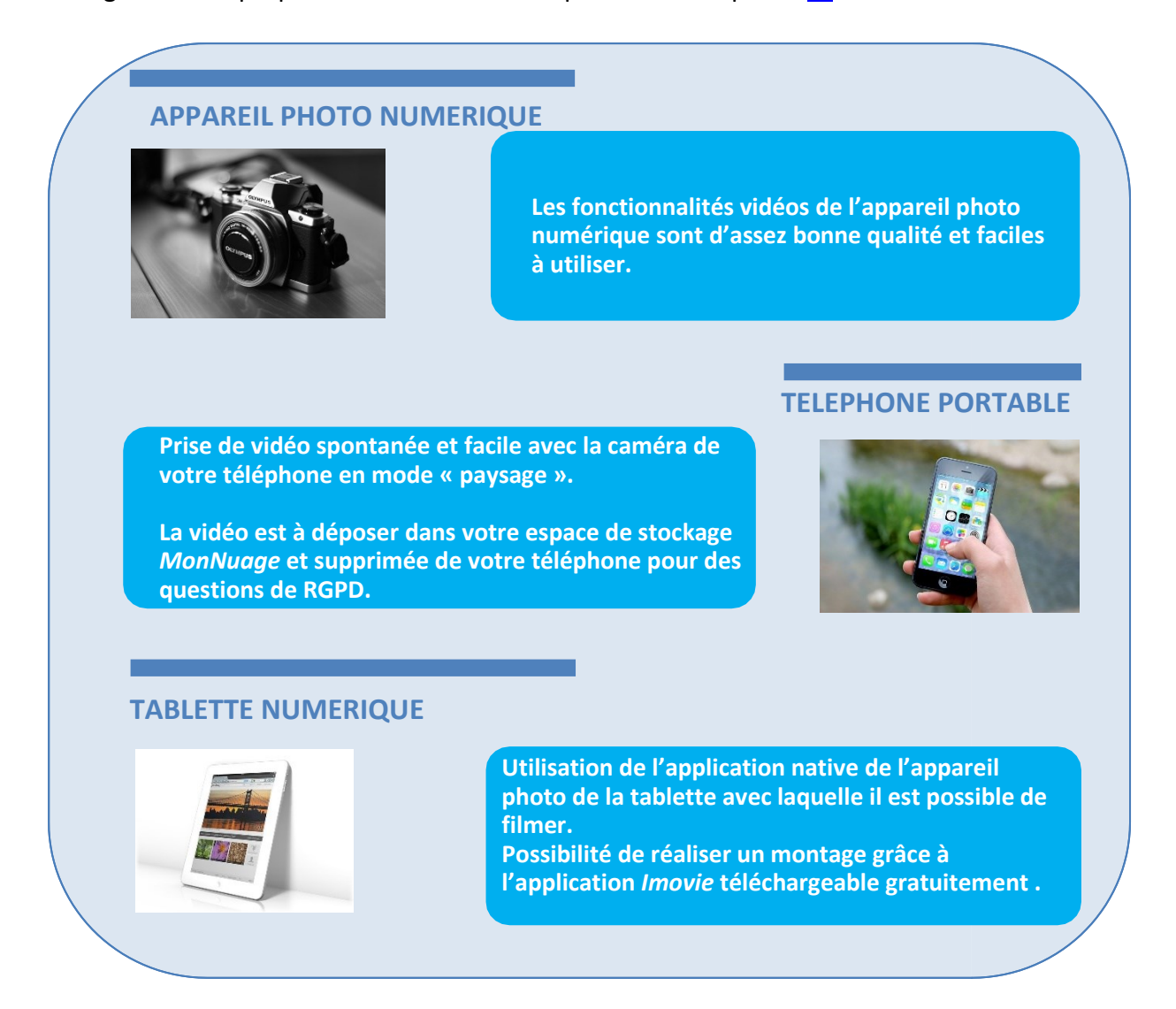

Quelques conseils pour filmer :

 $\triangleright$  Filmer en continu : choisissez le bon moment pour démarrer le film et tenez la caméra prête, de façon à ce que la vidéo commence avant le début de l'action que vous voulez capturer.

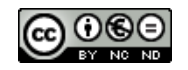

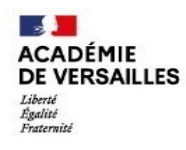

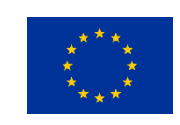

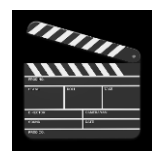

 Rester aussi stable que possible en tenant votre outil le plus fermement possible ; filmez en étant assis et gardez vos bras posés sur vos genoux, si nécessaire ou utilisez un trépied qui gardera la caméra stabilisée par rapport au sol.

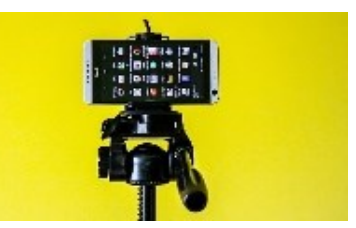

 $\triangleright$  Rester aussi proche que possible de votre cible si vous voulez capturer le son correctement.

Vos enregistrements vidéo réalisés, vous avez deux possibilités :

- soit vous envoyez directement la vidéo,
- soit vous vous lancez au montage vidéo pour déposer un produit final par la suite.

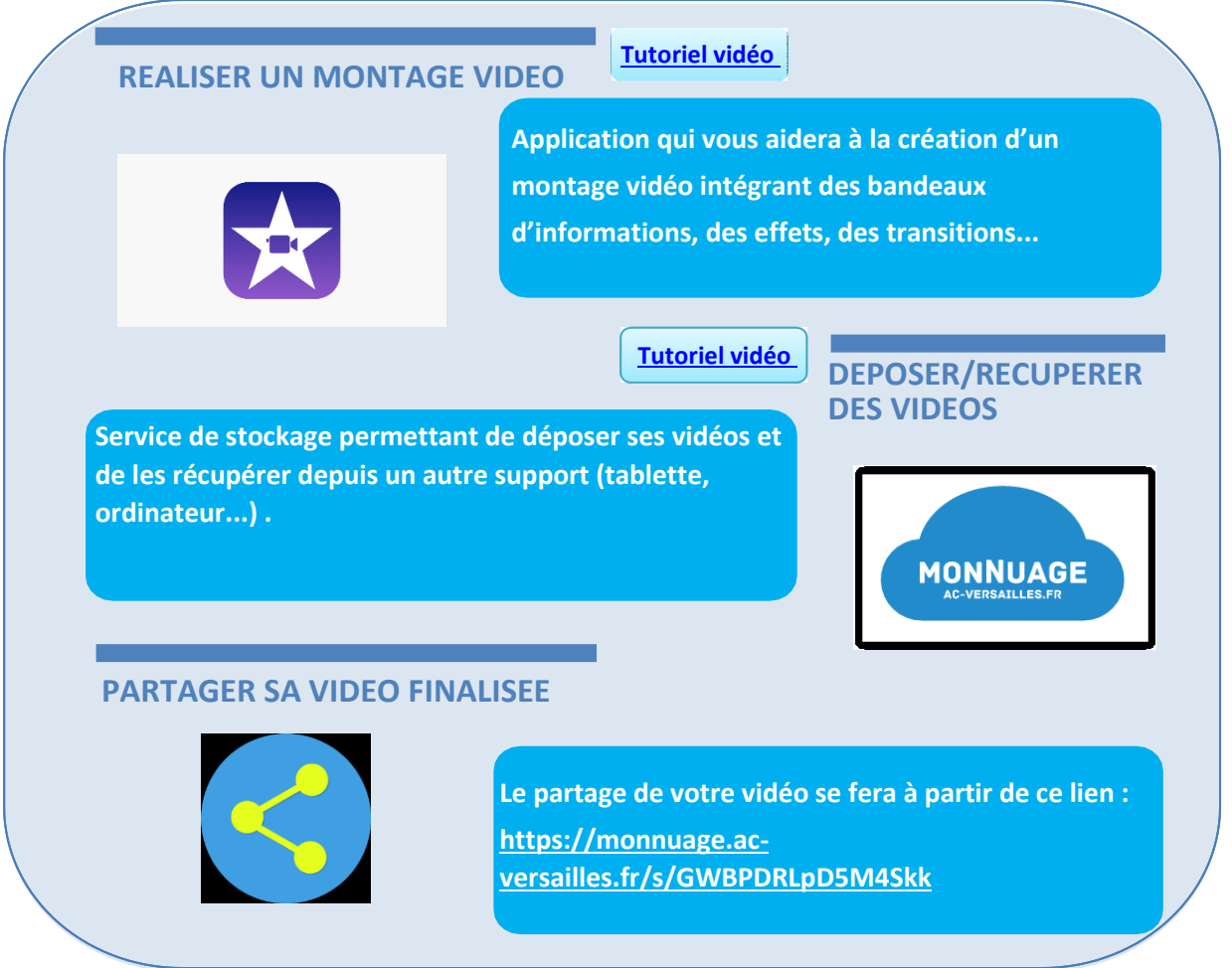

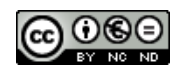